Computational Linguistics, Exercise "POS-Tagging"

1. Run the viterbi algorithm (using pen and paper) for the input "man the boat" and the following (partically specified) HMM:

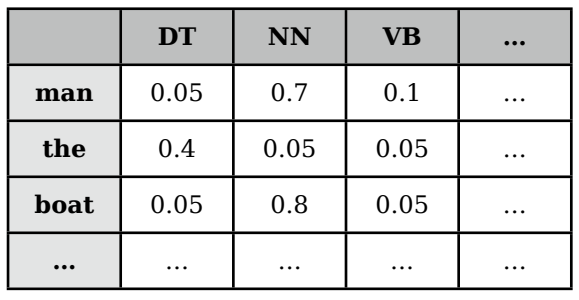

Emission probabilities:

Transition probabilities:

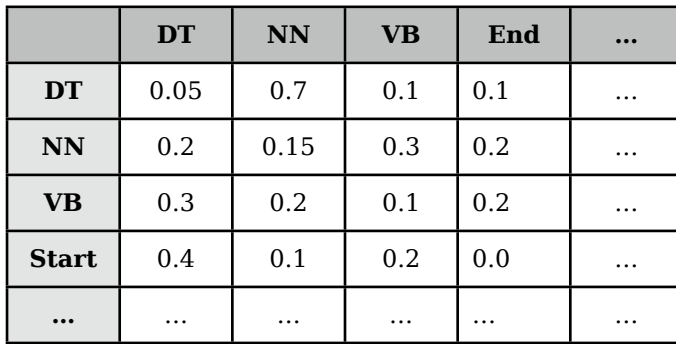

2. Complete the implementation of the HMM-tagger which you can download from the course website. You have to implement the two following two methods

P\_emit(self, y, o) - the emission probability of the word o given the tag y

P\_trans(self, x, y) - the transition probability of the tag y given tag x

In a first step, implement a "strict" version of the probabilities, i.e., the two methods should return 0 in case a word or bigram has not been seen in the training data.

- 3. Evaluate your tagger implementation.
- a. How many words receive their correct tags?
- b. How many sentences receive a non-zero probability?
- c. How many words receive their correct tags if you take only known words into account, i.e., if you evaluate only on sentences with a non-zero probability?

4. Optional: Implement One-Count smoothing to estimate probabilities of unknown words and redo the evaluation. The method is described in the Appendix of Jason Eisners tagging tutorial (see course website).